Ludwig-Maximilians-Universität München [Institut für Informatik](http://www.ifi.lmu.de) [Lehrstuhl für Mobile und Verteilte Systeme](http://www.mobile.ifi.lmu.de) Prof. Dr. Linnhoff-Popien

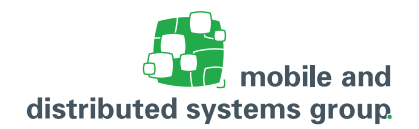

# **Übungsblatt 10 [Betriebssysteme](http://www.mobile.ifi.lmu.de/lehrveranstaltungen/bs-ws2122/) im WiSe 21/22**

### **Zum Modul K**

**Abgabetermin:** am 09.01.2021 bis 17:59 auf Uni2Work **Besprechung:** vom 10. – 14. Januar 2022 in den Übungsgruppen

## **Aufgabe Ü25: Semaphore**

(17 Pkt.)

In dieser Aufgabe sollen Sie das Konzept der Semaphore am Beispiel einer kleinen Studentenbar umsetzen. Dazu soll das Betreten und Verlassen der Bar simuliert werden, welche 5 Barhocker bereitstellt, die von den Gästen genutzt werden können. Die Gäste (welche hier als Prozesse angesehen werden können) betreten bzw. verlassen die Bar über eine Tür. Damit es nicht zu Auseinandersetzungen kommt, darf sich zu jedem Zeitpunkt nur eine Person im Türbereich aufhalten. Auch dieser Umstand soll von Ihnen modelliert werden. Es dürfen sich stets nur maximal so viele Gäste in der Bar befinden (inklusive einer Person im Türbereich), wie Barhocker vorhanden sind. Nachdem ein Gast die Bar betreten und auf einen Hocker Platz genommen hat, versucht er drei Getränke zu sich zu nehmen. Dazu signalisiert er dem Barkeeper, der sich bereits hinter dem Tresen befindet, für jedes Getränk einzeln einen Bestellwunsch. Der Gast wartet, bis sein Getränk zubereitet wurde, was ihm vom Barkeeper signalisiert wird. Solange keine Bestellung aufgegeben wurde, ist der Barkeeper untätig. Er kann zu jedem Zeitpunkt nur eine Bestellung konzentriert abarbeiten. Deshalb muss in Ihrer Modellierung sichergestellt werden, dass zu jeder Zeit nur ein Gast mit dem Barkeeper interagiert. Nach der Bearbeitung einer Bestellung soll der Barkeeper wieder allen Gästen zur Verfügung stehen. Nachdem ein Gast drei Getränke konsumiert hat, verlässt er die Bar durch den Türbereich. Da alle Gäste den Barkeeper gut kennen und implizit anschreiben, kann der Bezahlvorgang außer Acht gelassen werden.

Die nachfolgende Abbildung zeigt den schematischen Aufbau.

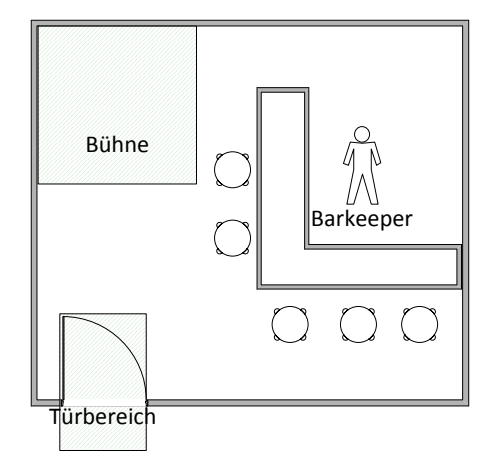

Bearbeiten Sie nun auf Grundlage dieses Szenarios folgende Aufgaben:

a. Was sind die kritischen Bereiche bei diesem Problem?

b. Tragen Sie in folgende Tabelle die aus Ihrer Sicht benötigten Semaphoren ein, um den beschrieben Sachverhalt zu synchronisieren. Geben Sie zu jedem von Ihnen angedachten Semaphor einen Bezeichner und eine kurze Beschreibung, wofür er verwendet werden soll, an. Die beiden Semaphoren bestellwunsch und getraenk\_fertig sind bereits gegeben.

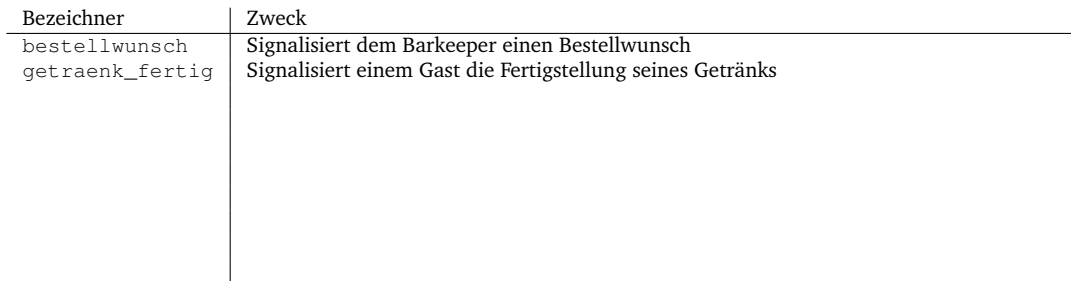

c. Geben Sie in Pseudocode an, wie die benötigten Semaphore initialisiert werden müssen. Verwenden Sie dabei die Notation, die bei den gegebenen Semaphoren verwendet wurde:

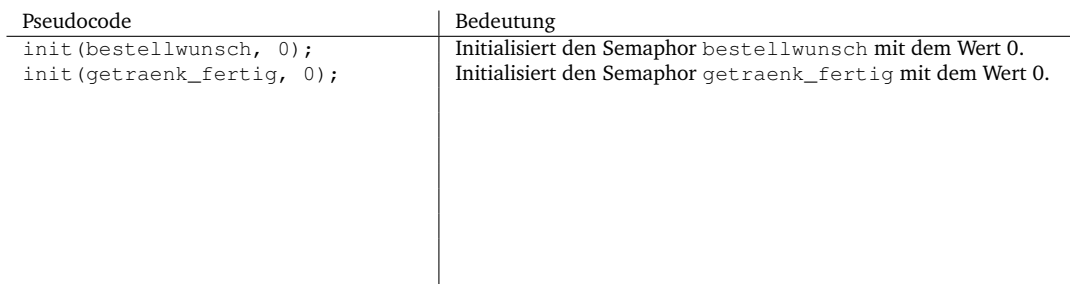

d. Vervollständigen Sie den folgenden Pseudocode für einen Gast, so dass auch mehrere Gäste stets synchronisiert werden. Dabei soll das Betreten bzw. Verlassen des Lokals durch die Gäste sowie deren Getränkebestellung simuliert werden. Beachten Sie, dass der Barkeeper immer nur einen Gast bedienen kann, was von Ihnen modelliert werden soll. Der Pseudocode des Barkeepers ist bereits gegeben.

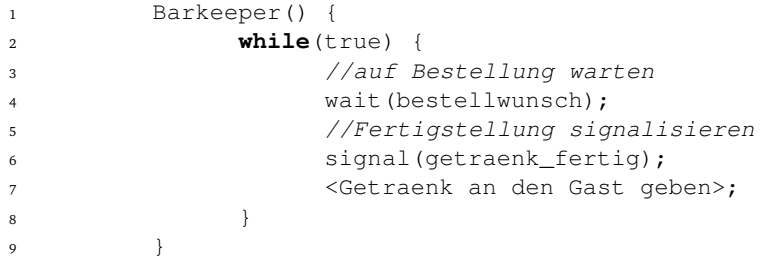

```
1 Gast() {
2
3
4
5 <die Bar betreten>;
6
7
8
9 <auf Hocker Platz nehmen>;
10
11
12
13 for(Getraenke = 0; Getraenke < 3; Getraenke++) {
14
15
16
17 //Bestellung aufgeben
18
19
20
21
22 //Zubereitung abwarten
23
24
25
26
27 <Getraenk entgegennehmen>;
28
29
30
31 }
32
33
34
35 <die Bar verlassen>;
36
37
38
\hspace{1.5cm} 39 \hspace{3.7cm} \Big \}
```
#### Verwenden Sie für den Zugriff auf Ihre Semaphore die folgende Notation:

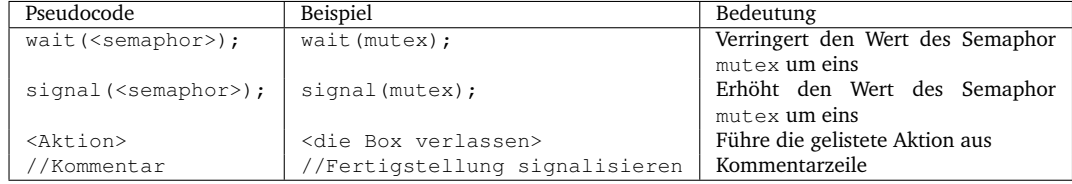

### **Aufgabe Ü26: Einfachauswahlaufgabe: Prozesskoordination** (5 Pkt.)

Für jede der folgenden Fragen ist eine korrekte Antwort auszuwählen ("1 aus n"). Nennen Sie dazu in Ihrer Abgabe explizit die jeweils ausgewählte Antwortnummer ((i), (ii), (iii) oder (iv)). Eine korrekte Antwort ergibt jeweils einen Punkt. Mehrfache Antworten oder eine falsche Antwort werden mit 0 Punkten bewertet.

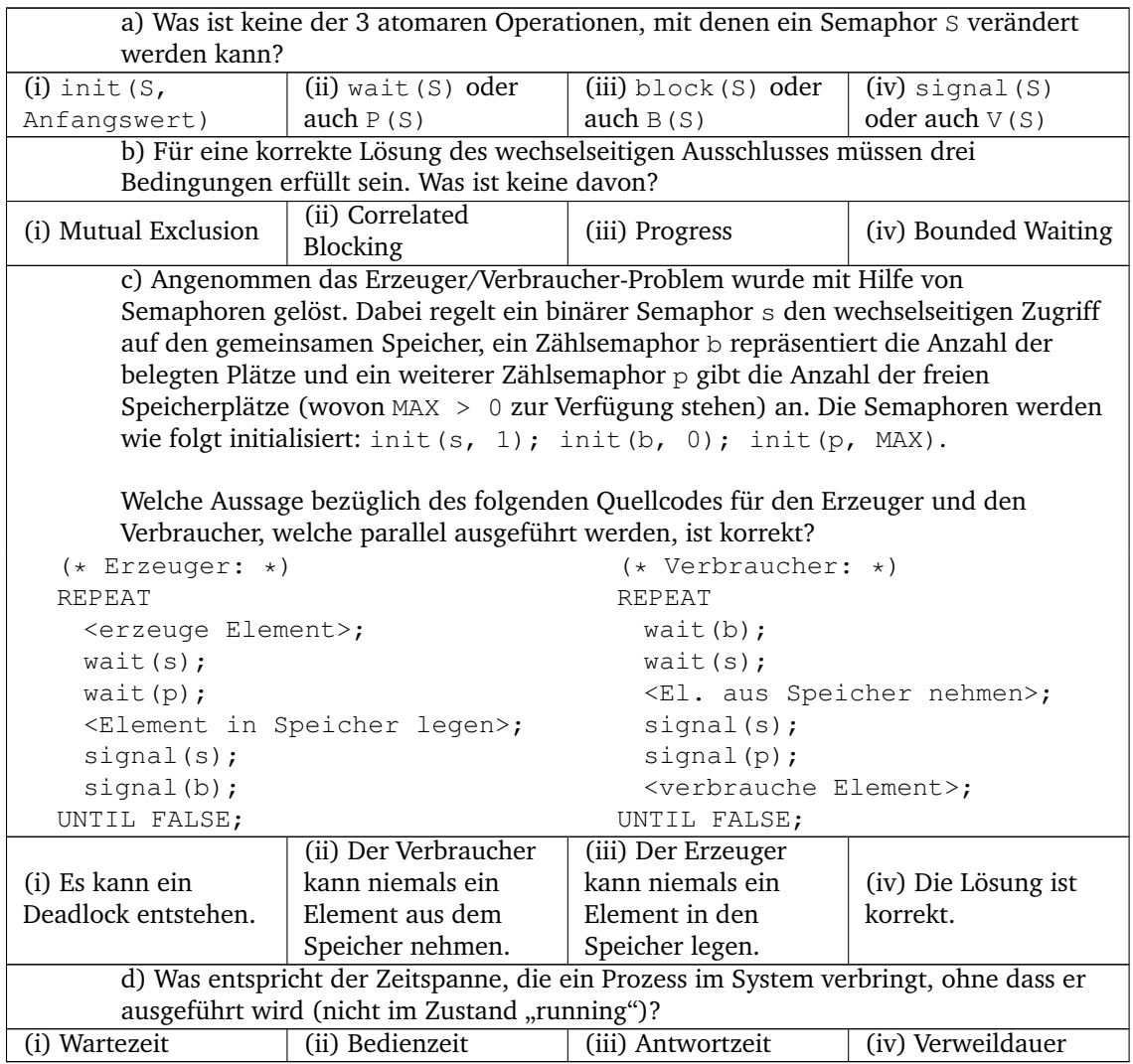

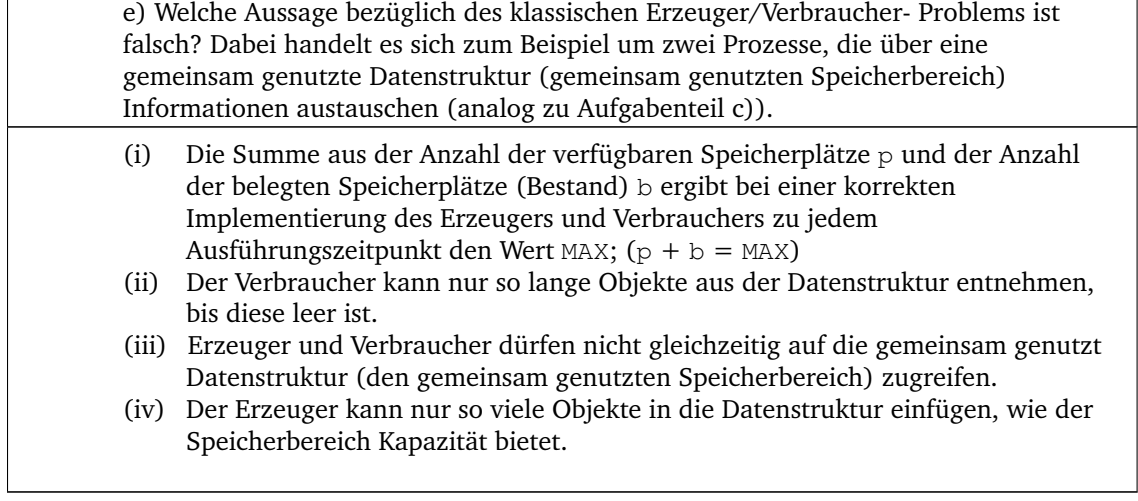